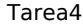

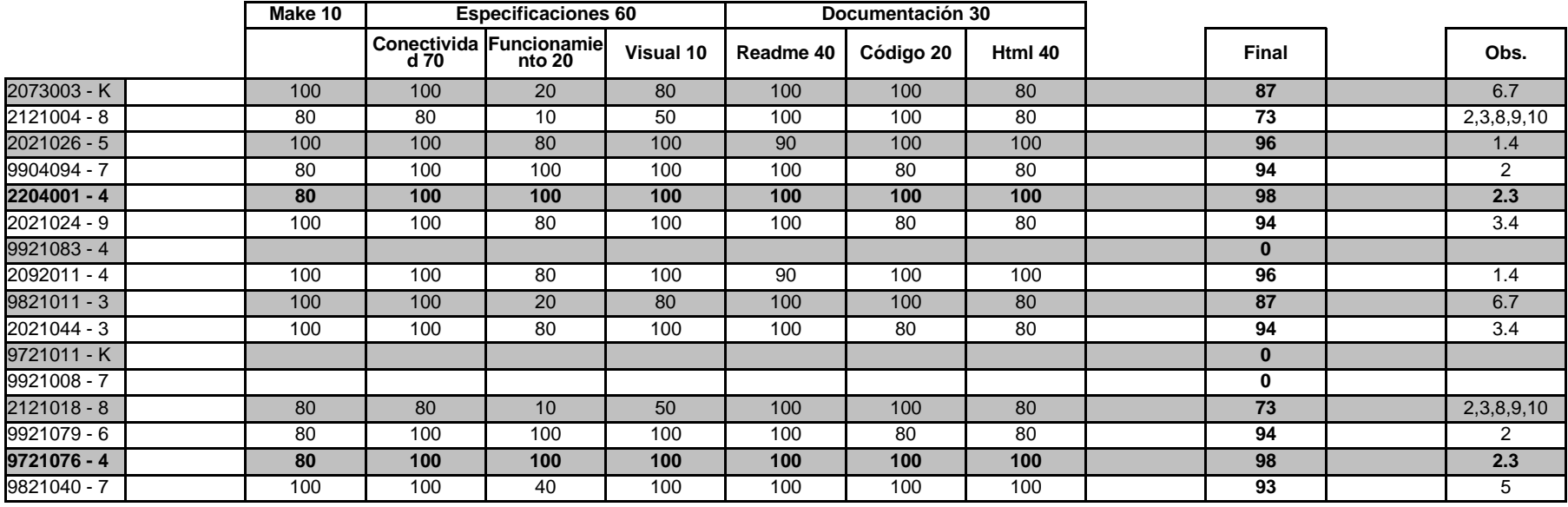

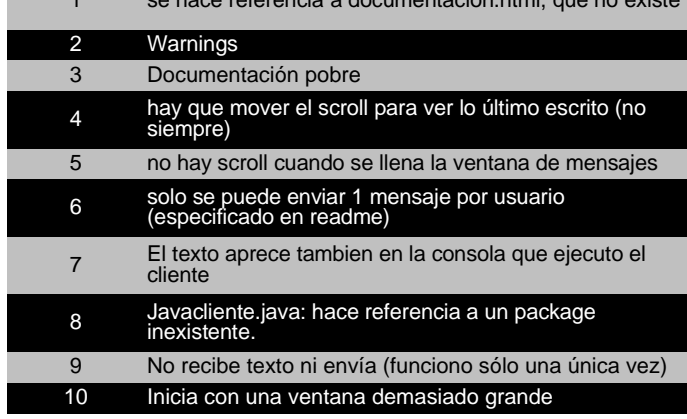

se hace referencia a documentacion.html, que no existe

 $\overline{1}$